## **To access your AAMC SJT Score Report please follow these steps:**

Exam

Situational Judgment Test (SJT)

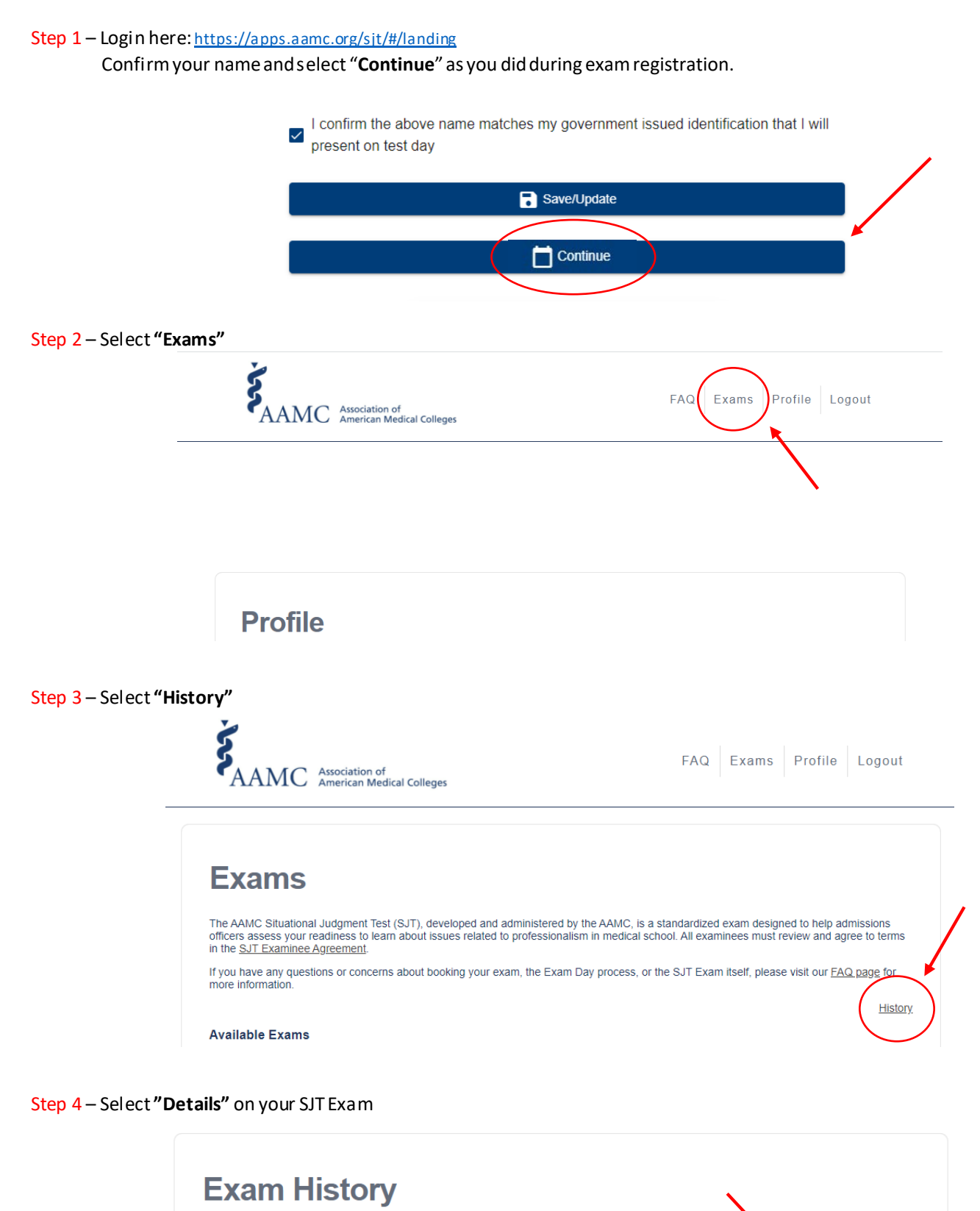

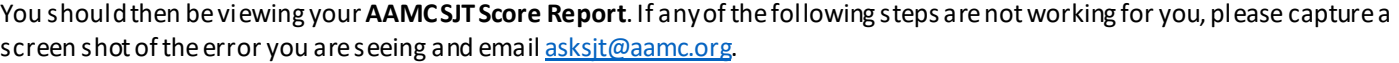

**Finished at** 

September 24, 2020

**Current Exams** 

Details »